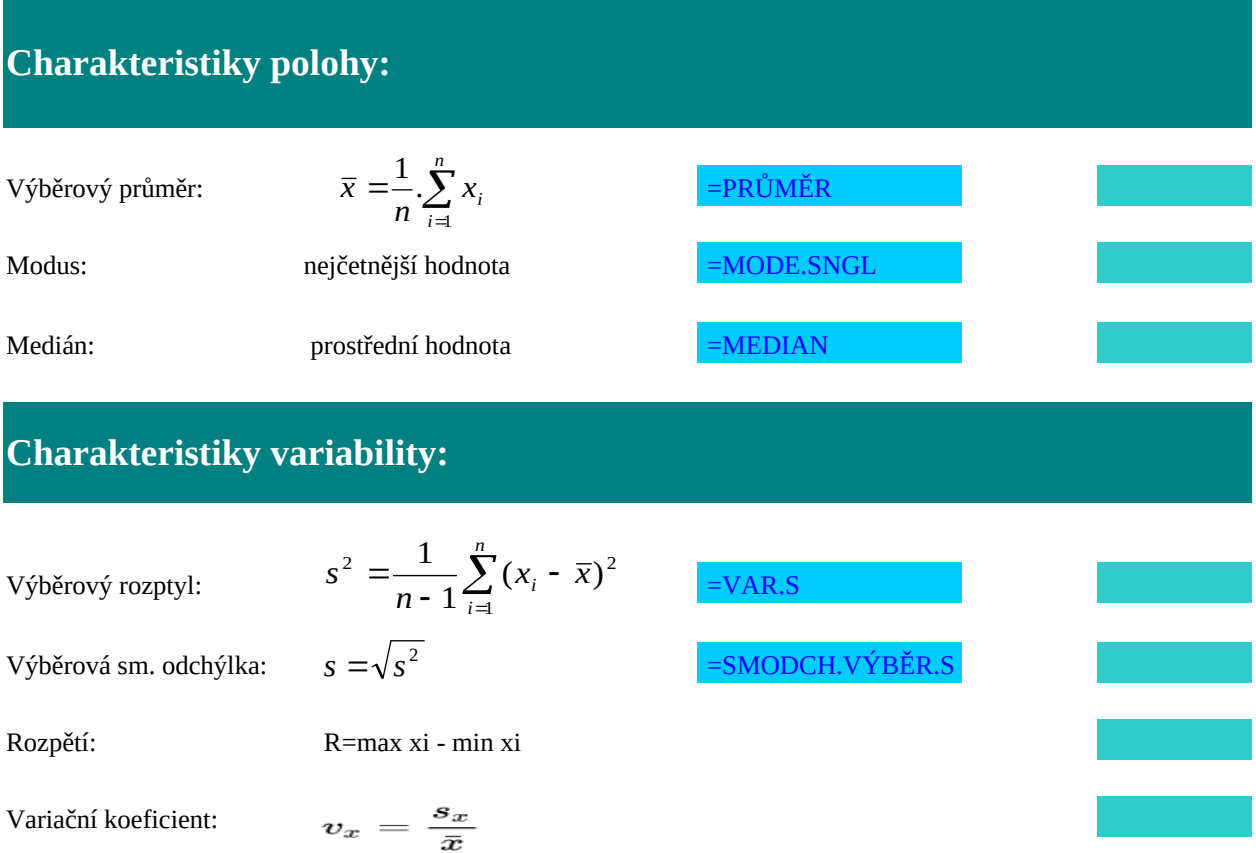

Rozptyl představuje jednu z nejdůležitějších charakteristik variability. Bere v úvahu všechny hodnoty ze statistického souboru a je založen na vzdálenosti hodnot od aritmetického průměru.

Směrodatná odchylka vypovídá o tom, jak moc se od sebe navzájem liší typické případy v souboru zkoumaných čísel. Je-li malá, jsou si prvky souboru většinou navzájem podobné, a naopak velká směrodat odchylka signalizuje velké vzájemné odlišnosti. Pomocí pravidel 1σ a 2σ (viz níže) lze přibližně určit, jak jsou čísla v souboru vzdálená od průměru, resp. hodnoty náhodné veličiny vzdálené od střední hodnoty. Směrodatná odchylka je nejužívanější míra variability.

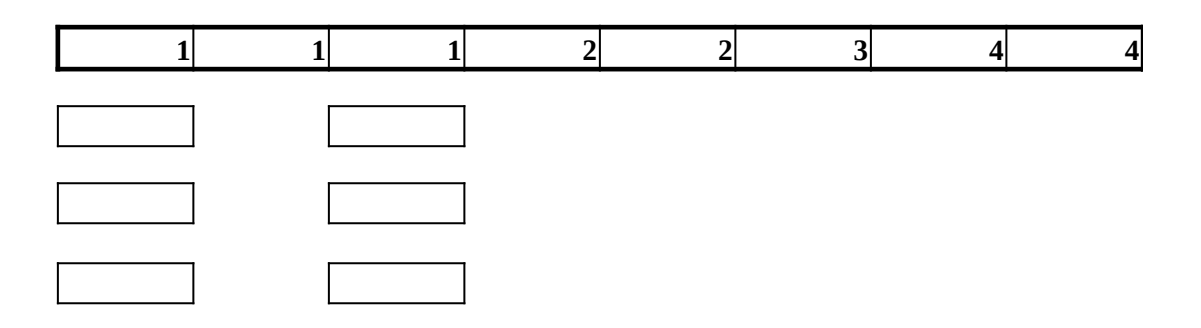

zkoumaných čísel. Je-li malá, jsou si prvky spouva si prvky spouva sa navzájem podobné, a např. velká směrodat<br>Do námež velká směrodatná, a např. velká směrodatná, a např. velká směrodatná, a např. velká směrodatná, a na daleko

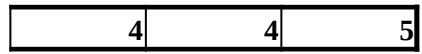

## **Tržby jednotlivých pokladen v obchodním domě ( v tis.)**

#### **Úkol: Data rozdělte do vhodného počtu tříd a sestrojte histogram četností.**

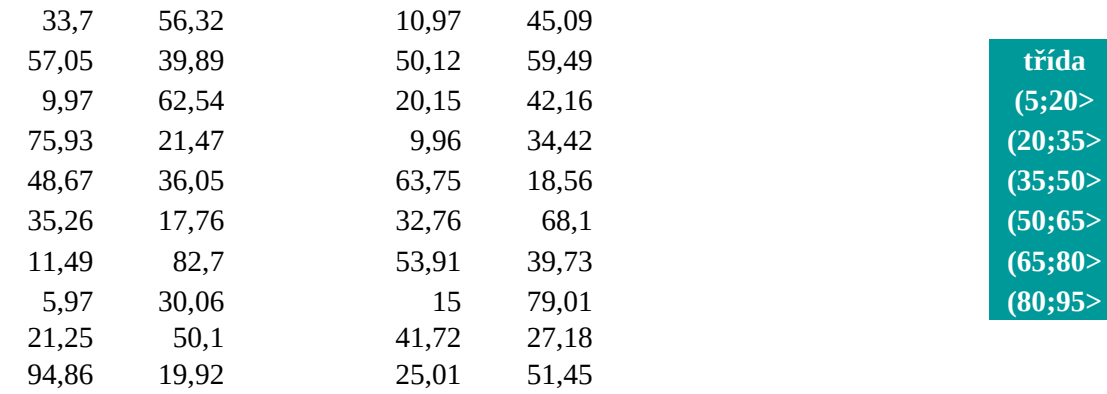

## $k=Round(3,3.log_10(n))+1$

pomocné výpočty

**n: počet tříd: max: min: var. rozpětí: délka třídy:**

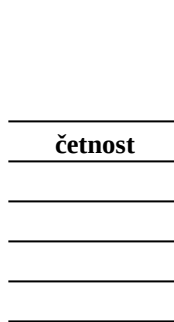

# **Množství barelů ropy odebraných jednotlivými společnostmi ( v tis.)**

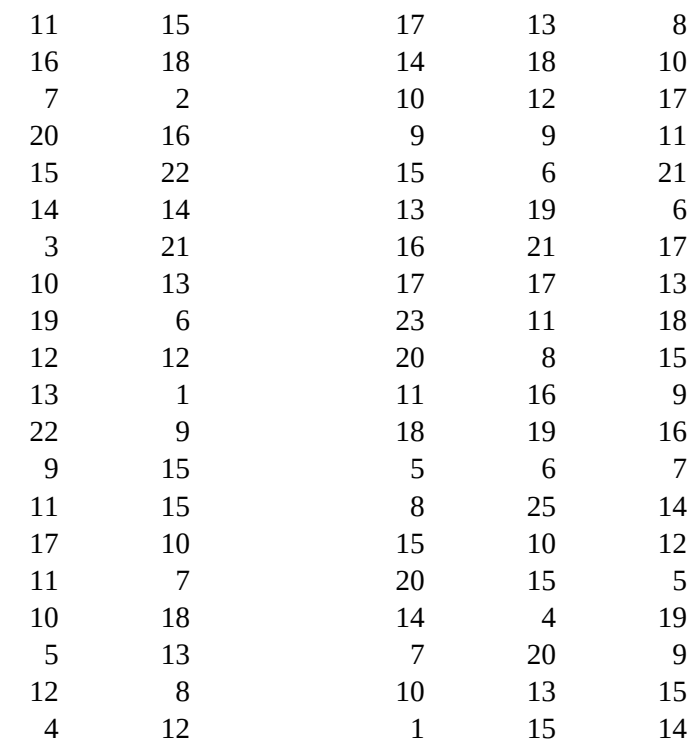

## **Úkol: Data rozdělte do vhodného počtu tříd a sestrojte histogram četností.**

## $k=Round(3,3.log_10(n))+1$

pomocné výpočty

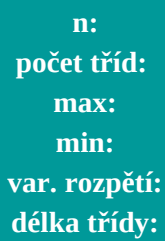

#### **Charakteristiky polohy:**

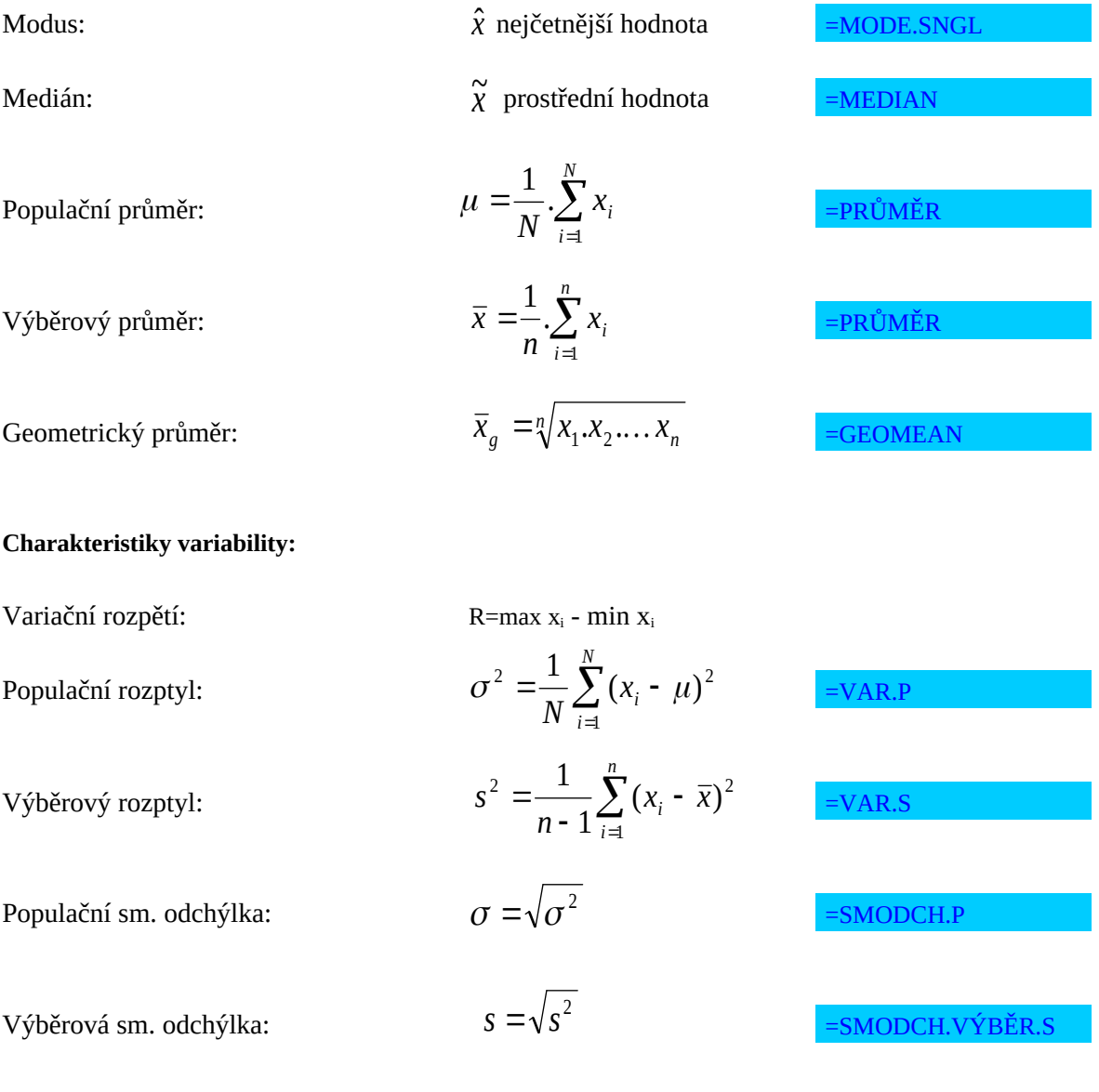

Nástroje → Analýza dat → Popisná statistika

#### **Histogram četnosti**

```
Sturgesovo pravidlo:
                 k=Round(3,3.log_10(n))+1
```
Nástroje → Analýza dat → Histogram

## SPOLEČNÝ VÝZKUM NAJDETE NA NÍŽE UVEDENÉ ADRESE:

https://docs.google.com/spreadsheets/d/1dWMuNrCunWcTusfM9iTVqPSQpMPhNnTJZ6ULMCOqwL4/edit#gi

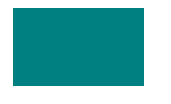

 $d=0$